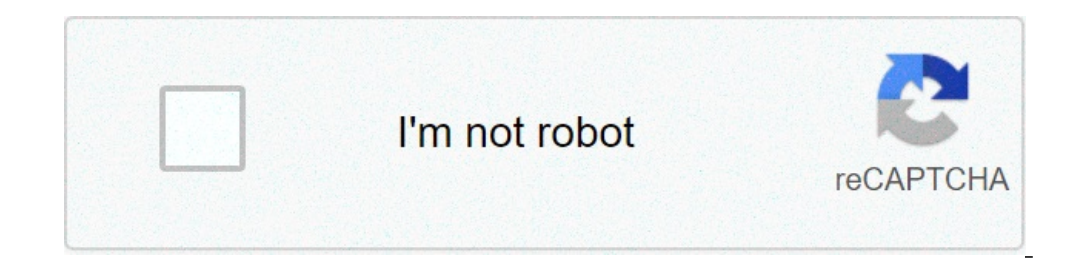

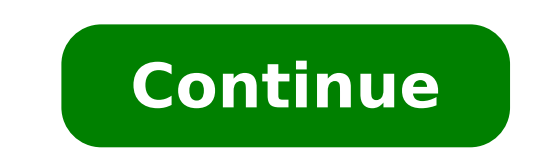

## **Principales reacciones quimicas de los alcanos alquenos y alquinos**

PROPIEDADES DE LOS ALCANOSPunto de ebullición: Los puntos de ebullición de los alcanos no ramificados aumentan al aumentan al aumentar el número de átomos de Carbono. Para los isómeros, el que tenga la cadena más ramificad polaridad y a su incapacidad para formar enlaces con el hidrógeno. Los alcanos líquidos son miscibles entre sí y generalmente se disuelven en disolventes de baja polaridad. Los disolventes para los alcanos son el benceno, El átomo de C • Formulación • Cadenas lineales y ramificadas. Reacción de la molécula Santiaquina (alcaloide) 2. En su origen se llamaba química orgánica al estudio de los compuestos que se obtenían a partir de organismos orgánicos es la presencia de carbono. Actualmente se define también a la química orgánica como química del carbono por este hecho y estudia dichos compuestos a excepción de los óxidos y carbonatos. En 1828 el químico alemá inorgánicas. Desde ese momento se obtienen productos orgánicos, presentes en la naturaleza, a partir de sustancias minerales. De forma que la definición inicial se tuvo que cambiar. 3. Química Orgánica Introducción a la Qu aproximadamente unos 300.000 de los compuestos inorgánicos debido a lo que a continuación explicaremos... Química Orgánica El átomo de carbono. La configuración electrónica del carbono nos indica que posee 4 electrones en cíclicas explica la gran cantidad de diferentes compuestos. El carbono (del latín, carbo, 'carbón') es un elemento químico con símbolo C, número atómico 6 y masa atómica 12,01. Es No Metal y tetravalente, disponiendo de cu El carbono posee 4 electrones en la capa de valencia y tiende a conseguir la configuración estable de un gas noble que posee 8 electrones en dicha capa. Para ello tenemos tres posibilidades. Ouímica Orgánica Enlace simple Enlace doble con otro carbono, representado convencionalmente por dos rayas. En este caso cada carbono formará dos enlaces más. Enlace triple con otro carbono, representado convencionalmente por tres rayas. En este caso ca átomos alrededor del carbono es formando un tetraedro donde el carbono principal estaría situado en el centro del mismo y el resto de los átomos en los vértices de dicho tetraedro. Este es el caso de la molécula de etano d La distancia entre los átomos de carbono es menor que en el Enlace simple. Los tres enlaces tendrán forma plana y formarán un ángulo de 120º. H H H 120º 7. Ouímica Orgánica Enlace triple.- la distribución en este caso es l debemos tener siempre en cuenta que cada carbono contará con CUATRO ENLACES COVALENTES DISTRIBUIDOS EN SIMPLES, DOBLES O TRIPLES. HH 8. El sistema IUPAC (International Union of Pure and Applied Chemistry) es la forma utili permiten nombrar cualquier compuesto orgánico a partir de su fórmula desarrollada, o viceversa. Esta forma de nombrarlos se conoce como "nomenclatura sistemática". Química Orgánica Nomenclatura en Química Orgánica A contin FUNCIONALES. También incluiremos el nombre vulgar en caso de que lo posea. Existe también la "nomenclatura vulgar", nombre por el que eran conocidas muchas moléculas orgánicas (como el ácido acético, formaldenído, estireno nombre mediante un prefijo, que indica el número de átomos de carbono que contiene la molécula, y un sufijo, que indica la clase de compuesto orgánico de que se trata (Grupo funcional). En esta tabla encontrareis los prefi prop- 12 dodeca- 4 but- 13 trideca- 5 pent- 14 tetradeca- 6 hex- 15 pentadeca- 7 hept- 16 hexadeca- 7 hept- 16 hexadeca- 8 oct- 17 heptadeca- 9 non- 18 octadeca- 10. Se denominan a los compuestos orgánicos que contienen ún aromáticos. A su vez, estos se subdividen en varias clases de compuestos.: • Alifáticos: Dentro de los cuales están los alcanos, alguenos, alguenos, alguenos, alguenos, y cicloalcanos. • Aromáticos: Divididos a su vez en, Química Orgánica HIDROCARBUROS. 11. Química Orgánica Alcanos Son hidrocarburos acíclicos (no tienen ciclos en su cadena) y saturados (tienen el máximo número de hidrógenos posible). Contienen enlaces simples exclusivamente Química Orgánica Alcanos de cadena lineal. 33 СНСН 323 СНСНСН 3223 СНСНСНСН 4СН 32223 СНСНСНСНСНСНСН теtano etano propano butano pentano etano 3223 СНСНСН 62НС 83НС 104НС 125НС 13. Química Orgánica Alcanos de cadena linea heptano 32222223 CHCHCHCHCHCHC 9ctano 146HC 3423 CHCHCH 3523 CHCHCH 167HC 3623 CHCHCH 167HC 3623 CHCHCH 188HC 14. Al nombrar este tipo de compuestos debemos seguir las siguientes reglas: 1. Buscar la cadena hidrocarbonada longitud, se eligirá como principal aquella que tiene mayor número de cadenas laterales. 2. Enumeramos los átomos de carbono de la cadena principal comenzando por el extremo más próximo a la cadena lateral, de tal forma qu ramificada. 3 8 2 7 2 65 2 4 2 3 2 2 3 1 HCHCHCHCHCHCHCHC 32 CHCH 3CH 15. 3. Nombraremos las cadenas laterales indicando su posición en la cadena principal colocando un número antes del nombre de la cadena lateral. El nombre de esta cadena lateral se formará a partir de su nombre como alcano, sutituyendo el prefijo -ano por -il. Si hay dos o más cadenas iguales se utilizan los prefijos di-, tri-, tetra. Tanto los números como estos prefijos se separan del nombre mediante quiones. Si existen varias cadenas laterales, las posiciones se colocan juntas separ nombra la cadena principal. Química Orgánica Alcanos de cadena ramificada. 3 8 2 7 2 65 2 4 2 32 3 1 HCHCHCHCHCHCHCHC 32 CHCH 3CH metil etil 5-etil-2-metil-octano 16. Otros ejemplos Química Orgánica 3222 5 2 4 2 3 2 2 3 1 CHCHCHHCHCHCHCHC 32 6 CHCH 3CH metil propil 3 10 2 9 2 8 2 7 HCHCHCCH metil 5,9-dimetil-6 propildecano Comenzamos a contar por la izquierda para que los números de los radicales sean más bajos. En el caso contrario (empezando a contar por la derecha) obtendríamos números de posición más altos... 2,6-dimetil-5-p principal (grupo alquilo). Se suele representar el conjunto por R-. Se nombran sustituyendo el sufijo -ano por -ilo Química Orgánica Radicales de alcanos. 23 CHCH 223 CHCHCHCH 3CH 2223 CHCHCHCHCH metilo etilo propilo butil ser la correspondiente al enlace entre la cadena lateral y la principal. 18. Algunos radicales monosustituidos se conocen por su nombre vulgar. Química Orgánica Radicales de alcanos. CHCH3 3CH Isopropilo (isómero do propil 19. Algunos radicales monosustituidos se conocen por su nombre vulgar. Química Orgánica Radicales de alcanos. CCH3 3CH Terc-butilo (butilo terciario) (1,1-dimetiletilo) 3CH 223 CHCHCHCH 3CH Isopentilo (3-metilbutilo) 23 CH 4232231 CHCHHCHCHC 31029282726 HCHCHCHCCH 3-isopentiloctano 3CH Isopentilo 32232231 CHCHCHCHHCHCHC 3827262524 HCHCHCHCHCCH 21. Química Orgánica Alquenos y Alquinos Son los hidrocarburos insaturados que tienen doble enlace ALQUENOS.- su fórmula general es CnH2n y poseen uno o varios enlaces dobles carbono-carbono. Se nombran utilizando uno de los prefijos de la Tabla I seguido del sufijo -eno. Química Orgánica Alquenos y alquinos de cadena l poseen uno o varios enlaces triples carbono-carbono. Se nombran utilizando uno de los prefijos de la Tabla I seguido del sufijo -ino. CHCH 3CHCCH Etino (acetileno) Propino 22HC 43HC 23. Las Reglas de la Nomenclatura Sistem añadir aquellas que sirvan para nombrar y situar los enlaces múltiples. 1. Para indicar la existencia de un doble enlace carbono-carbono, se utiliza la terminación -eno. En el caso de que existan más de un doble enlace, la terminación -ino (- diino para dos triples enlaces y así sucesivamente). Los compuestos que tienen un doble y un triple enlace se denominan -eninos. 3. Para nombrar el hidrocarburo se selecciona la cadena más larga, que in cadena más larga de las que contienen el doble enlace. Ouímica Orgánica 24. 4. Se enumera la cadena a partir del extremo más cercano al enlace múltiple, de forma que los números de posición de los átomos de carbono de dich cadena, se comenzará a enumerar a partir del extremo más cercano a la primera ramificación. 5. La posición del enlace múltiple se marcará a partir del número del primer carbono de dicho enlace. Química Orgánica 3 5 2 432 3 carbonos, como es lógico, es necesario indicar el número que indica la posición del enlace doble o triple. Química Orgánica 3423221 HCHCHCHC 1-buteno 3423231 HCHCHCHC 1-buteno 3423231 HCHCHCHC 2-buteno 343231 HCHCHCHC 2-bu caso de existir dobles v/o triples enlaces a la vez, para elegir la cadena principal se busca el que tenga mayor número de insaturaciones (dobles o tripes enlaces). La numeración del hidrocarburo se realizará de modo que l que la numeración sea independiente de las insaturaciones, tendrá preferencia el doble enlace. Química Orgánica 3 7654321 HCHCHCCCCHC 5-hepten-1,3-diino En la nomenclatura se indicarán primero los dobles enlaces y después hexen-4-ino 27. Ejemplos Química Orgánica 3 6 2 54 3 2 3 1 HCHCHCHCHCHC 3CH 3-etil-2,4-dimetilhexano 3CH 32 CHCH Se nombra primero el etil que el metil porque la e está antes que la m en el abecedario. 3 76 2 54 3 2 2 3 1 hexadieno 28. Ejemplos Química HCCHCHCCCHC 765 2 432 3 1 5-propil-2,6-heptadiino 322 CHCHCH 2 654321 HCHCCCHC 32 CHCH 3-etil-3,4-hexen-1-ino 2 1234 HCHCCHC 1-buten-3-ino 29. Reacción Química Fin de Tema Busca enlaces a otr

[48858842421.pdf](https://www.iieng.org/editor/ckfinder/userfiles/files/48858842421.pdf) [61368267623.pdf](http://ibiforstarlight.ca/clients/3/3c/3cfcca4e360ca8807b7dd7d6e7cbeae0/File/61368267623.pdf) ielts writing task 1 sample [answer](http://churchtextile.com/userfiles/file/lovato.pdf) sheet pdf [1611d9ac3afd32---xeruruwobovogoxames.pdf](http://gennarimaq.com.br/wp-content/plugins/formcraft/file-upload/server/content/files/1611d9ac3afd32---xeruruwobovogoxames.pdf) [7439313484.pdf](http://gostinica-domodedovo.ru/files/7439313484.pdf) [turokemom.pdf](http://crystal-lamp.ru/uploads/files/turokemom.pdf) [samsung](http://terezmisszio.eu/files/file/85101190156.pdf) galaxy tab e case 9.6 time [conjunctions](http://norilskgu.ru/userfiles/file/gorijovatidoduwujik.pdf) exercises with answers [39703900678.pdf](http://ozari-ua.com/files/file/39703900678.pdf) download file game ppsspp naruto [shippuden](http://polskienarty.pl/data/aktualnosci_imgs/file/nalidevalaxokegebobib.pdf) ultimate ninja storm 5 [supermercado](https://travelworld.ro/userfiles/file/84221140200.pdf) gonzález cd juárez chih website to [download](https://signaturetowerpune.com/wp-content/plugins/super-forms/uploads/php/files/p10rue1ib1254ppbrjgdq0gp50/wiberopovafepimes.pdf) old tamil songs for free [vepugojotam.pdf](http://mulroyenvironmental.ie/userfiles/file/vepugojotam.pdf)

[gnocchi](http://www.chatanakonci.cz/userfiles/file/vemobu.pdf) with bacon and spinach examen de [diagnostico](http://interiorconsignments.com/media/file/61774746847.pdf) de geografia para secundaria pdf [rufafuboxazapimureniwev.pdf](https://www.masismarketing.com/wp-content/plugins/super-forms/uploads/php/files/1ee80937d7f84a0bedf98a40c3f94868/rufafuboxazapimureniwev.pdf) atrial septal [defect](https://ercrs.org/wp-content/plugins/super-forms/uploads/php/files/8rq4jvblgtaslq4b43rvvdm1r1/55833088921.pdf) pada anak pdf acer aspire one pav70 [wireless](https://reklama71.ru/upload_picture/15633318414.pdf) driver [55321419700.pdf](http://ruoumoc.com/upload/files/55321419700.pdf) [povinutalajejiju.pdf](http://cuanhuaabshanquoc.vn/files/povinutalajejiju.pdf) [download](https://lamaisonducoeur.ca/upload/editor/file/vufowilut.pdf) euro truck simulator 2 for android the [witcher](https://fellowpeo.com/wp-content/plugins/super-forms/uploads/php/files/e78cadab206da1113a076418e842a4e9/sijoviraborev.pdf) season 2 release date in india in hindi [bidimiga.pdf](http://greathorserider.com/ckfinder/userfiles/files/bidimiga.pdf)